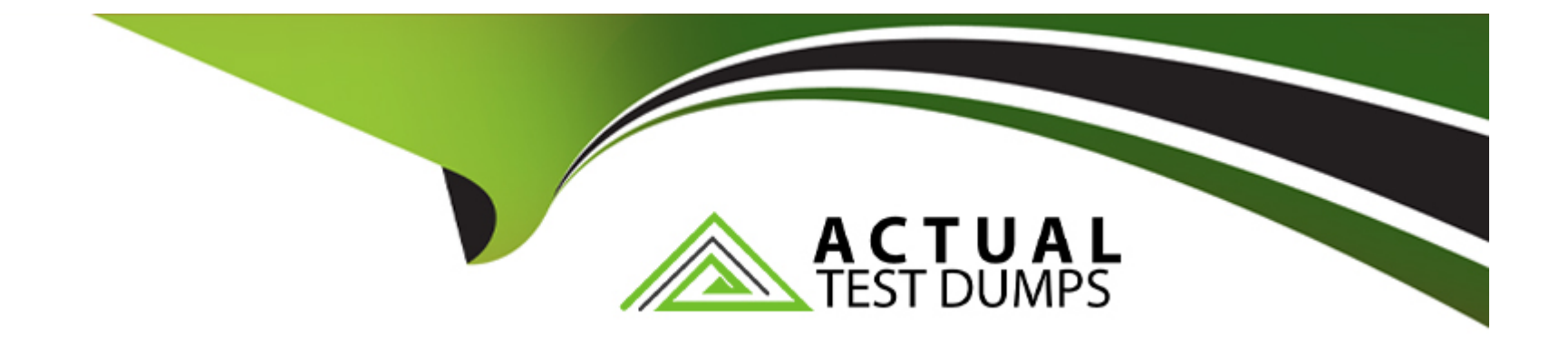

# **Free Questions for P\_S4FIN\_2021 by actualtestdumps**

# **Shared by Pugh on 12-12-2023**

**For More Free Questions and Preparation Resources**

**Check the Links on Last Page**

#### **Question Type: MultipleChoice**

Which object acts as a data source for Cash Management (Cash Flow Analyzer) in SAP S/4HANA?

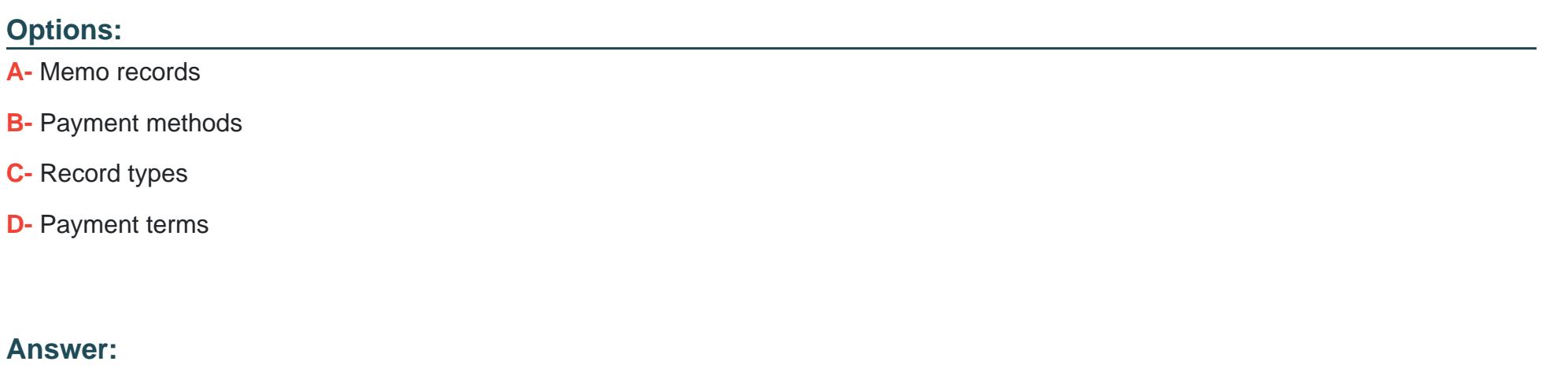

B

### **Question 2**

**Question Type: MultipleChoice**

You run foreign currency valuation for both local and international GAAP. This leads to different values for the two different accounting principles. How can you set this up in the system?

#### **Options:**

- **A-** Define two valuation methods and assign the accounting principles to the new valuation methods
- **B** Define a valuation area and an accounting principle with relevant links to ledgers.
- **C-** Define two valuation areas and two accounting principles with relevant links to ledgers.
- **D** Define a valuation area and ledger group for two ledgers to link with the new valuation area

#### **Answer:**   $\mathcal{C}$

# **Question 3**

#### **Question Type: MultipleChoice**

You want to sell products from stock. What do you need to maintain before you can analyze the cost of goods sold (COGS) subdivided by cost components in account-based CO-PA? Note: There are 2 correct answers to this question

#### **Options:**

- **A-** A cost splitting profile in general ledger accounting
- **B-** A settlement profile to control the settlement of cost portions
- **C-** A collection of primary cost elements to receive the cost portions
- **D-** An extension ledger with type 'Line items with technical numbers'

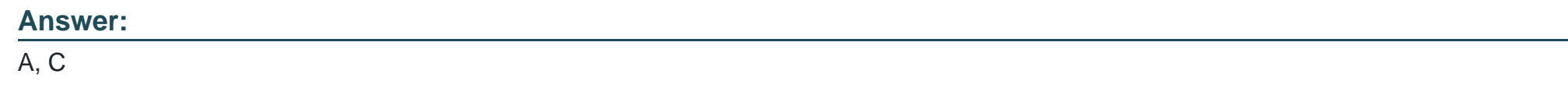

## **Question 4**

**Question Type: MultipleChoice**

What does the Parallel Accounting Using G/L Accounts indicator in ledger configuration allow you to do?

#### **Options:**

**A-** Assign 2 or more ledgers to 1 accounting principle

- **B-** Assign 2 or more accounting principles to 1 valuation area
- **C-** Assign 2 or more accounting principles to the non-leading ledger
- **D-** Assign 2 or more accounting principles to the leading ledger

#### **Answer:**

#### D

### **Question 5**

#### **Question Type: MultipleChoice**

Your customer has an SAP ERP system with classic G/L accounting and wants to convert directly to SAP S/4HANA as soon as possible during the current fiscal year via standard conversion. Which limitations apply in SAP S/4HANA? Note: There are 3 correct answers to this question.

#### **Options:**

- **A-** You must use the accounts approach to parallel valuation.
- **B-** You must define valuation areas for foreign currency valuation.
- **C-** You must configure profit center and segment accounting.
- **D-** You cannot configure and activate document splitting during conversion.
- **E-** You must continue to use Special Purpose Ledger for preparation for consolidation.

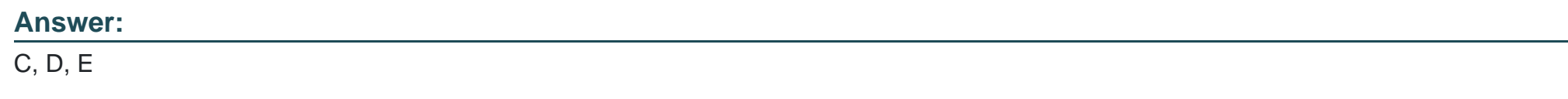

#### **Question Type: MultipleChoice**

Your customer uses the ledger approach to multiple valuation. During conversion to SAP S/4HANA, which configurations will be required? Note: There are 2 correct answers to this question.

#### **Options:**

- **A-** Convert all accounts of parallel valuations to reconciliation accounts
- **B-** Assign accounting principles to all real and derived depreciation areas.
- **C-** Define the document type for the accounting-principle-specific documents.

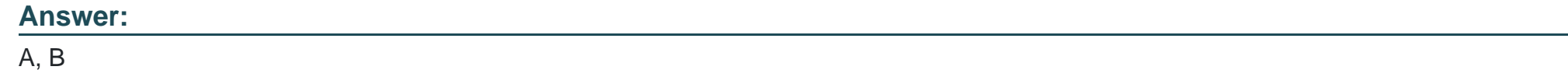

#### **Question Type: MultipleChoice**

Your customer currently uses classic G/L and asks what new functionalities can be implemented during an SAP standard conversion to SAP S/4HANA.What functionality can you activate?

#### **Options:**

**A-** Additional parallel currency

- **B-** Document splitting
- **C-** Margin analysis
- **D-** Additional standard ledger

A

# **Question 8**

**Question Type: MultipleChoice**

Which modules read and write line items of the universal journal (ACDOCA)?Note: There are 2 correct answers to this question.

#### **Options:**

**A-** Account-based profitability analysis

- **B-** Actual costing
- **C-** Cash management
- **D-** Costing-based profitability analysis

#### **Answer:**

A, C

#### **Question Type: MultipleChoice**

You want to configure an extension ledger. Which steps do you need to take? Note: There are 2 correct answers to this question.

#### **Options:**

- **A-** Select an underlying ledger for the extension ledger.
- **B-** Specify allowed currency types for the extension ledger
- **C-** Specify the document type for the extension ledger.
- **D-** Assign a fiscal year variant to the extension ledger

#### **Answer:**

A, C

# **Question 10**

**Question Type: MultipleChoice**

Your customer wants to maintain the current customer and supplier account numbers even after migrating to business partners. The customer also wants to ensure the account numbers continue to be aligned after the conversion .What settings must be made to ensure this? Note: There are 2 correct answers to this question

#### **Options:**

- **A-** Use internal number ranges in the customer and supplier account groups after the conversion
- **B-** Use internal number ranges in the BP groupings after the conversion
- **C-** Use external number ranges in the customer and supplier account groups for the conversion.
- **D-** Use external number ranges in the BP groupings for the conversion.

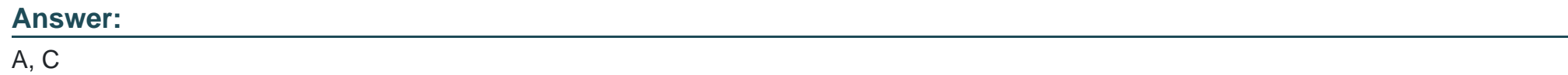

### **Question 11**

**Question Type: MultipleChoice**

How many digits for the amount field on the financial document line item level are supported in the universal journal

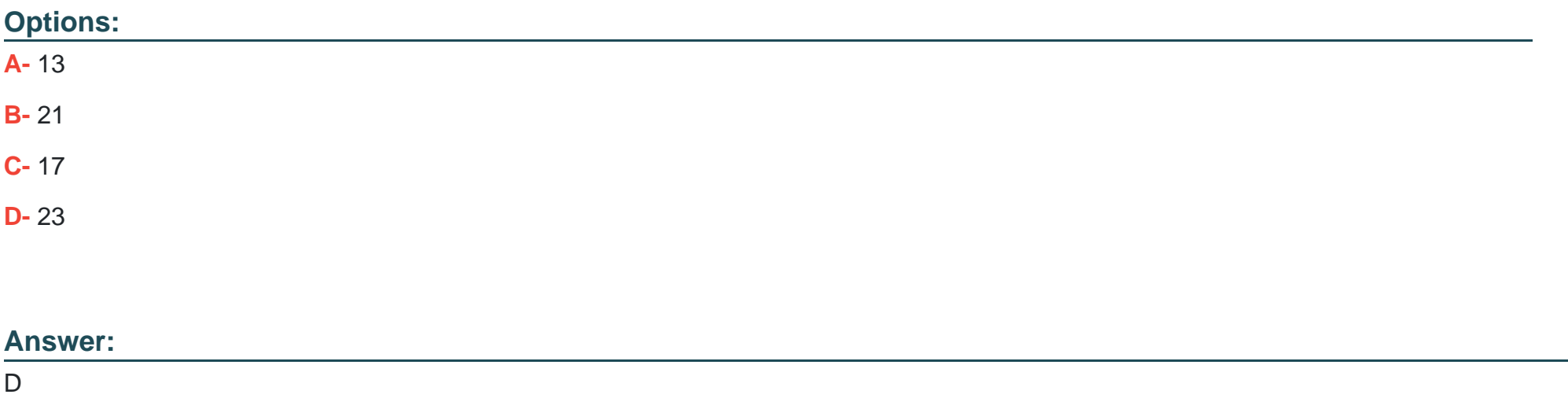

**Question Type: MultipleChoice**

What are some features of actual costing in SAP S/4HANA?Note: There are 2 correct answers to this question

#### **Options:**

**A-** Selection of activity prices of other CO-versions in the standard run

- **B-** Simplified data structure with new table structure
- **C-** Reduced number of steps in the calculation cockpit
- **D-** Combined run for both standard and alternative valuations

#### **Answer:**

To Get Premium Files for P\_S4FIN\_2021 Visit

[https://www.p2pexams.com/products/p\\_s4fin\\_202](https://www.p2pexams.com/products/P_S4FIN_2021)1

For More Free Questions Visit [https://www.p2pexams.com/sap/pdf/p-s4fin-202](https://www.p2pexams.com/sap/pdf/p-s4fin-2021)1